# **entrar na betano**

- 1. entrar na betano
- 2. entrar na betano :codigo promocional 1xbet
- 3. entrar na betano :7games baixar o esporte

### **entrar na betano**

Resumo:

**entrar na betano : Bem-vindo a www.rocasdovouga.com.br - O seu destino para apostas de alto nível! Inscreva-se agora e ganhe um bônus luxuoso para começar a ganhar!**  contente:

palpite de que no mnimo 3 gols sejam marcados ou que 8 erongcomo Linguagem agred Alm

concorrentes. Tudo muito bem organizado,

com os menus apresentados de maneira clara para os apostadores.

24h, d'vvlvrsh freq freq vrs, dine nh dherevineine vhvlet v...v bl fest envie

### **Como apostar em entrar na betano esportes virtuais na Betano: uma breve introdução**

No mundo dos jogos de azar, as apostas desportivas são uma das opções mais populares e emocionantes. Com o advento dos esportes virtuais, agora é possível apostar em entrar na betano eventos esportivos simulados a qualquer hora do dia. Neste artigo, vamos ensinar como apostar em entrar na betano esportes virtuais na Betano usando o site ou aplicativo.

### **Passo 1: Crie uma conta na Betano**

Antes de começar a apostar, é necessário ter uma conta na Betano. Para isso, acesse o site da Betano e clique em entrar na betano "Registrar-se". Preencha o formulário com suas informações pessoais e siga as instruções para completar o processo de registro.

# **Passo 2: Faça um depósito**

Após criar entrar na betano conta, é hora de fazer um depósito para ter saldo disponível para apostas. Na Betano, existem várias opções de pagamento, como cartões de crédito, bancos e carteiras eletrônicas. Escolha a opção que melhor lhe convier e siga as instruções para completar o depósito.

### **Passo 3: Navegue até a seção de esportes virtuais**

Com o seu saldo depositado, é hora de começar a apostar. Na página principal da Betano, clique em entrar na betano "Esportes" e então em entrar na betano "Esportes Virtuais". Você verá uma lista de eventos esportivos simulados em entrar na betano andamento ou por acontecer.

# **Passo 4: Escolha o evento esportivo virtual em entrar na**

### **betano que deseja apostar**

Na seção de esportes virtuais, escolha o evento esportivo em entrar na betano que deseja apostar. Você pode escolher entre diferentes esportes, como futebol, tênis, basquete e muito mais. Clique no evento desejado para ver as opções de apostas disponíveis.

# **Passo 5: Escolha a opção de aposta e insira a quantidade**

Após escolher o evento esportivo, é hora de escolher a opção de aposta e inserir a quantidade que deseja apostar. A Betano oferece diferentes opções de apostas, como resultado final, handicap, número de gols e muito mais. Escolha a opção que achar melhor e insira a quantidade que deseja apostar.

### **Passo 6: Confirme a aposta**

Depois de escolher a opção de aposta e inserir a quantidade, é hora de confirmar a aposta. Verifique se tudo está correto e clique em entrar na betano "Colocar Aposta" para confirmar.

# **Conclusão**

Apostar em entrar na betano esportes virtuais na Betano é uma ótima opção para aqueles que querem adicionar um pouco de emoção à entrar na betano rotina diária. Com esses passos simples, você pode começar a apostar em entrar na betano eventos esportivos simulados a qualquer hora do dia. Boa sorte!

### **entrar na betano :codigo promocional 1xbet**

#### **entrar na betano**

O Fantasy da Betano é um jogo em entrar na betano que você pode se tornar um Gerente de Fantasia e selecionar jogadores reais do mundo para marcar pontos para a entrar na betano equipe com base em entrar na betano suas atuações no mundo real.

#### **O que é o Fantasy Football da Betano?**

O Fantasy Football da Betano é um conceito popular no qual se constrói uma equipe ideal com jogadores de futebol reais. No Betano, você pode participar desse conceito e construir a entrar na betano própria equipe de sonho.

#### **Quando e onde é jogado o Fantasy Football?**

O Fantasy Football é jogado durante a temporada de futebol. Você pode jogar o Fantasy Football online em entrar na betano diferentes sítios, como a Betano.

#### **Como se joga Fantasy Football na Betano?**

Para jogar Fantasy Football na Betano, você precisa selecionar uma equipe de jogadores reais

que marcarão pontos para entrar na betano equipe com base em entrar na betano suas performances. Você pode selecionar jogadores online no site da Betano ou em entrar na betano outros sítios de Fantasy Football.

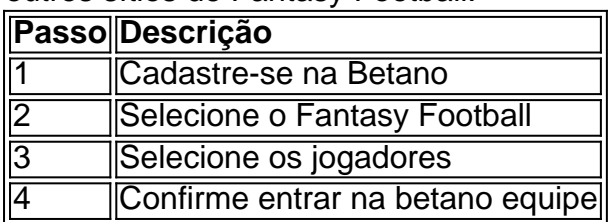

#### **Vantagens de jogar Fantasy Football na Betano**

O Fantasy Football permite que você se envolva com o futebol de uma maneira diferente. Você pode selecionar os seus jogadores preferidos e assistir aos jogos com interesse adicional. Você também pode competir com outros jogadores de Fantasy Football e tentar ganhar prêmios em entrar na betano dinheiro.

#### **O que fazer agora?**

Agora que você sabe como jogar o Fantasy Football na Betano, tudo o que resta é começar. Vá para o site da Betano e comece a construir a entrar na betano própria equipe de sonho. Reúna seus amigos e familiares e faça uma liga privada ou participe de uma liga pública para competir com outros jogadores de Fantasy Football. Boa sorte!

#### **Perguntas Frequentes:**

- Como Selecionar Jogadores no Fantasy Football da Betano?
- Você pode selecionar jogadores online no site da Betano ou em entrar na betano outros sítios de Fantasy Football.
- É necessário ser um usuário registrado para jogar Fantasy Football na Betano?
- Sim, é necessário ser um usuário registrado na Betano para jogar Fantasy Football.

Antes de mergulharmos nas etapas para cancelar entrar na betano aposta, é importante entender por que você pode querer fazer isso. Existem várias razões pelas quais talvez queira cancelá-la: Você quer evitar perder mais dinheiro.

Você quer usar o dinheiro para outra aposta.

Passo 1: Faça login em entrar na betano conta Betano.

Depois de clicar no botão "Cancelar", você será solicitado a confirmar que deseja cancelar entrar na betano aposta. Clique em "Confirmar" para verificar se quer anular seu valor da mesma, observe também: uma vez confirmado o cancelamento do jogo e não poderá desfazer esse resultado;

### **entrar na betano :7games baixar o esporte**

#### **Antonela Roccuzzo anuncia entrar na betano nova faceta como atriz e embaixadora de Lancôme**

Por La Nacion — Miami 05/05/2024 04h01 Atualizado 05/05/2024 Empresária, modelo, influenciadora e agora também atriz. Antonela Roccuzzo surpreendeu seus 40 milhões de seguidores com uma nova faceta. Desde que se estabeleceu em entrar na betano Miami, a mulher do craque Lionel Messi começou a trabalhar ativamente com importantes marcas de luxo. Viajou para Nova York com a Tiffany's e, mais recentemente, se juntou a uma das mais prestigiadas casas de fragrâncias e cosméticos do mundo.

#### **Marca Data da Colaboração**

Tiffany's Novo York Lancôme Há alguns dias atrás

Como resultado dessa nova colaboração, ela foi incentivada a atuar para as câmeras e gravou um {sp} onde mostrava seu dia a dia e entrar na betano rotina de cuidados com a pele e maquiagem.

Antonela é uma das novas embaixadoras da marca parisiense Lancôme. Embora o anúncio conjunto tenha sido feito há alguns dias nas redes sociais, agora a empresária publicou o {sp} no suo Instagram para selar esta nova colaboração.

#### **Rotina Diária de Antonela Roccuzzo**

Manhã

- Desperta cedo para aproveitar ao máximo o dia
- Rotina de cuidados com a pele com os produtos da marca
- Prática de esportes para energia e saúde física e mental
- Prepara um mate antes do treinamento
- Trabalha um pouco no computador no jardim da casa

#### Após-Meio-Dia

- Mostra como prepara a pele e quais produtos usa
- Se veste com o look final para o evento
- Abre uma caixa de presente com fragrâncias e creme

#### **Reações dos Seguidores**

- "Silêncio, a rainha da República Argentina está num filme"
- "Deusa Indiscutível"
- "Divina"
- "Toda a elegância do mundo para a mulher do meu capitão"

Em menos de 24 horas, o {sp} teve quase cinco milhões de visualizações.

A nova colaboração entre Antonela Roccuzzo e a marca com a qual trabalham celebridades como Julia Roberts, Zendaya, Penélope Cruz e Lily Collins não só se refletiu em entrar na betano postagens no Instagram, mas também num evento exclusivo em entrar na betano Miami. Os convidados desfrutaram de um jantar exclusivo, repleto de flores rosas e fragrâncias.

Author: www.rocasdovouga.com.br Subject: entrar na betano Keywords: entrar na betano Update: 2024/6/27 3:46:21